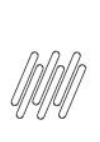

# 15753232 DLOGWMSMSP-14777 DT SDC DE PRODUTOS COM CONTROLE WMS NÃO SÃO BAIXADAS NO **ENCERRAMENTO DE OP COM APONTAMENTO PARCIAL** (MATA250)

# **Sumário**

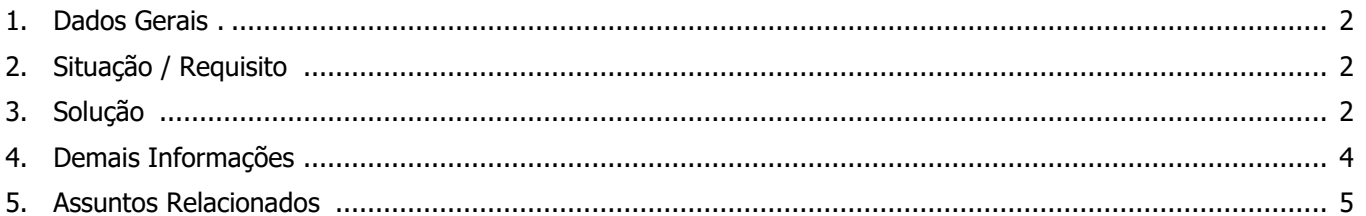

L

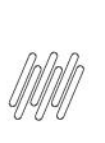

### **15753232 DLOGWMSMSP-14777 DT SDC DE PRODUTOS COM CONTROLE WMS NÃO SÃO BAIXADAS NO ENCERRAMENTO DE OP COM APONTAMENTO PARCIAL (MATA250)**

# **1. Dados Gerais**

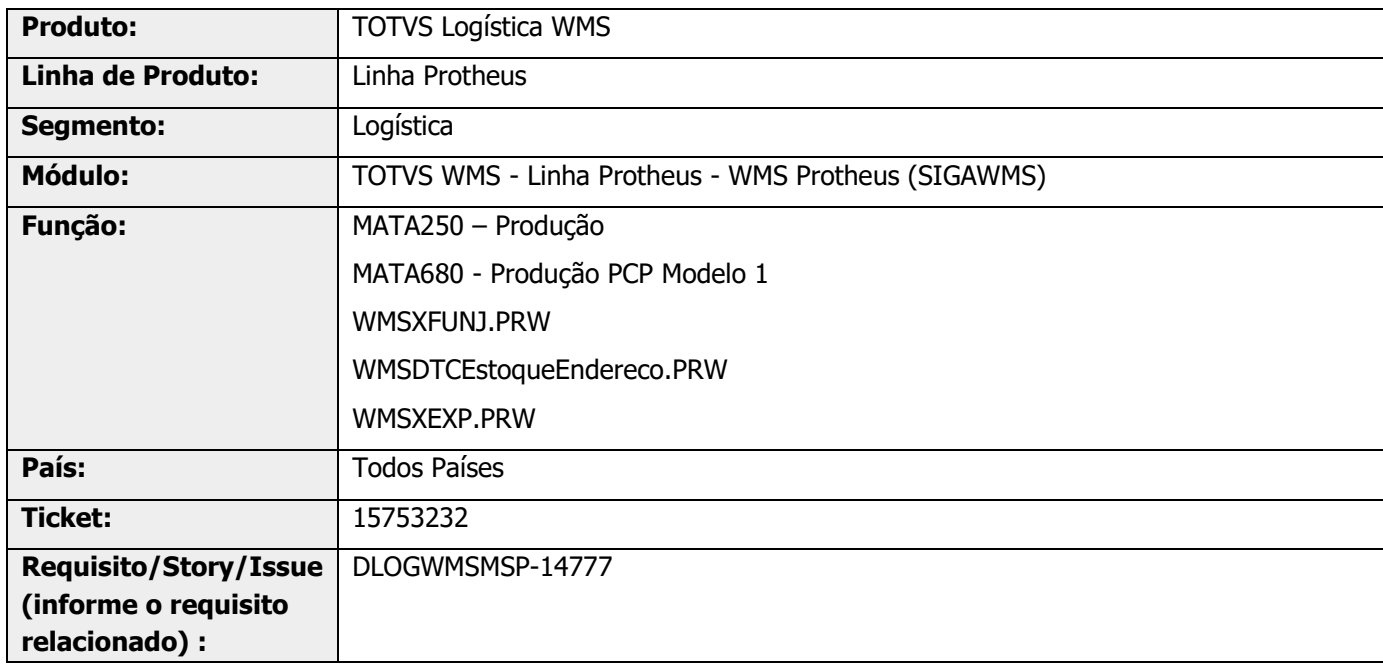

# **2. Situação / Requisito**

O processo de apontamento de OP parcial com encerramento está mantendo o saldo empenhado na SDC, ao finalizar um apontamento de produção, onde foi processada a rotina **WMSA505** e empenhado o endereço de produção.

# **3. Solução**

Efetuada alteração no processo de apontamento de produção para que, se for necessário encerrar uma OP com apontamento parcial, não permaneçam saldos de empenho por endereço na SDC.

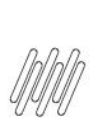

# **15753232 DLOGWMSMSP-14777 DT SDC DE PRODUTOS COM CONTROLE WMS NÃO SÃO BAIXADAS NO ENCERRAMENTO DE OP COM APONTAMENTO PARCIAL (MATA250)**

#### **Exemplo de Utilização**

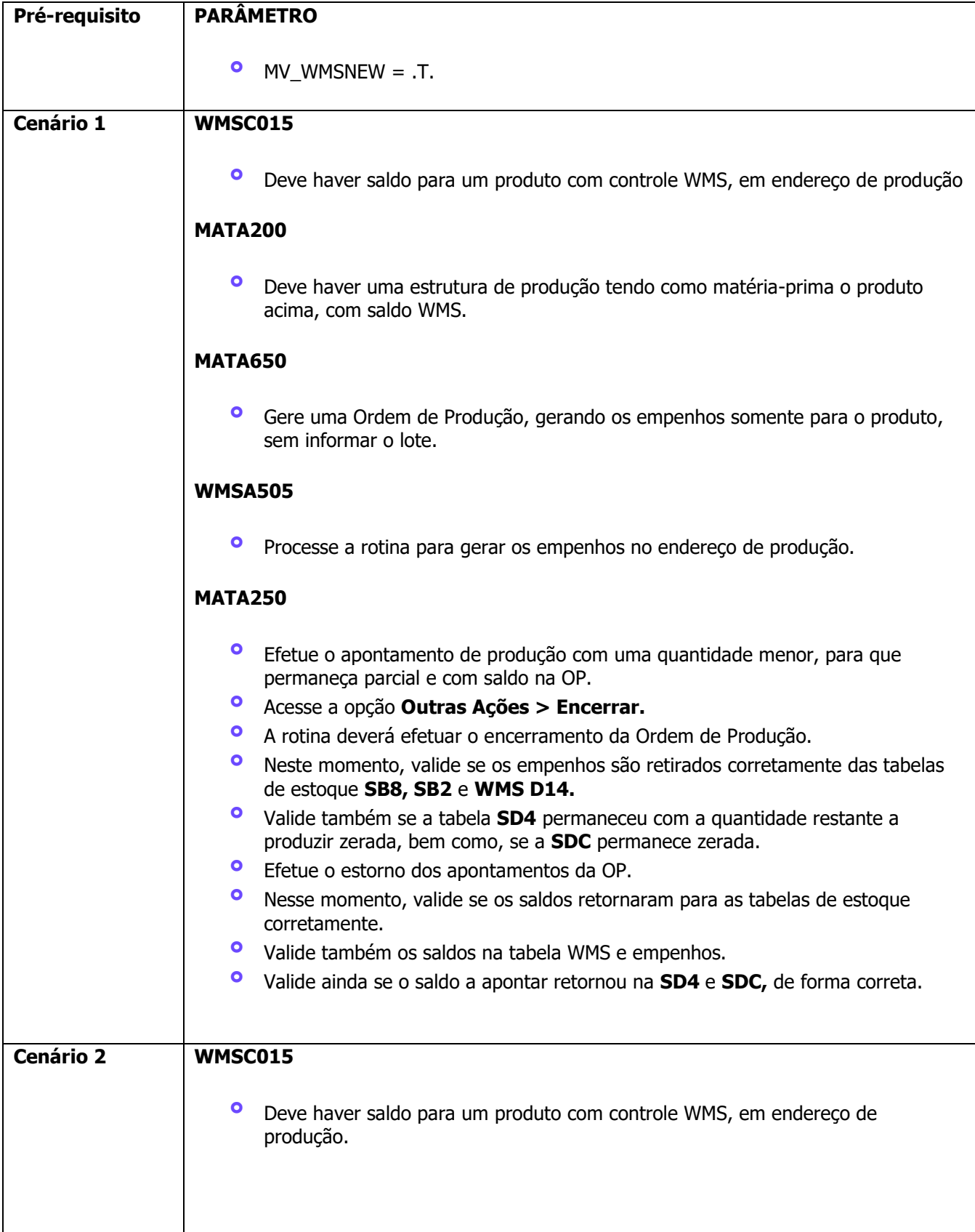

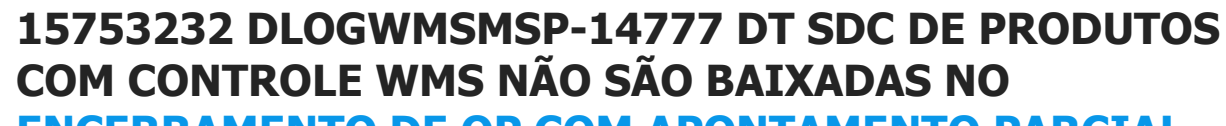

**ENCERRAMENTO DE OP COM APONTAMENTO PARCIAL (MATA250)**

**MATA200**

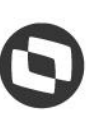

**°** Deve haver uma estrutura de produção tendo como matéria-prima o produto acima, com saldo WMS. **MATA650 °** Gere uma Ordem de Produção, gerando os os empenhos somente para o produto, sem informar lote. **WMSA505 °** Processe a rotina para gerar os empenhos no endereço de produção. **MATA632 °** Deve haver um roteiro de operação para o produto acabado cadastrado. **MATA681 °** Efetue o apontamento de produção com uma quantidade menor, para que fique parcial e com saldo na OP. **°** Acesse a opção **Outras Ações > Encerrar. °** A rotina deverá efetuar o encerramento da Ordem de Produção. **°** Neste momento, valide se os empenhos são retirados corretamente das tabelas de estoque **SB8, SB2** e **WMS D14. °** Valide se a tabela **SD4** permaneceu com a quantidade restante a produzir zerada, bem como, se a **SDC** permanece zerada. **•** Efetue o estorno dos apontamentos da OP.<br>• Neste memento, valido se os saldes reterna **°** Neste momento, valide se os saldos retornaram para as tabelas de estoque corretamente e também valide os saldos na tabela WMS e empenhos.

**°** Valide ainda se o saldo a apontar retornou na **SD4** <sup>e</sup> **SDC,** de forma correta.

# **4. Demais Informações**

#### **Tabelas Utilizadas**

- **°** D14 Saldos por Endereço
- **°** SDC Composição Empenho por Endereço

 $\odot$ 

## **15753232 DLOGWMSMSP-14777 DT SDC DE PRODUTOS COM CONTROLE WMS NÃO SÃO BAIXADAS NO ENCERRAMENTO DE OP COM APONTAMENTO PARCIAL (MATA250)**

# **5. Assuntos Relacionados**

#### **Documento de Referência**

- **°** [Produção -](https://tdn.totvs.com/pages/viewpage.action?pageId=286729685) MATA250
- **°** [Produção PCP Modelo 1 \(MATA680 -](https://tdn.totvs.com/pages/viewpage.action?pageId=353285208) SIGACOM)